Point Estimation 2 Day 8 (1/30/20)

## 4.1.1 Point Estimators Con't.

Note: The MLE works for more than one parameter:  $\theta = [\theta_1, \theta_2]$ 

Example 4.1.3 On page 229, we are given  $n-24$  sulfur dioxide measurements from a Bavarian

forest. Assuming the population may be modeled by  $N(\mu, \sigma^2)$ , find the MLE of  $(\mu, \sigma^2)$ . Solution: Let  $X_1, X_2, \ldots, X_n \sim N(\mu, \sigma^2)$ . Let  $\theta = [\theta_1, \theta_2] = [\mu, \sigma^2]$ . Then

$$
f(x_i; \theta) = \frac{1}{\sqrt{2\pi\sigma^2}} e^{-\frac{(x_i - \mu)^2}{2\sigma^2}}
$$

$$
L(\theta) = \prod f(x_i; \theta) = \left(\frac{1}{2\pi\sigma^2}\right)^{n/2} e^{-\frac{1}{2\sigma^2} \sum (x_i - \mu)^2}
$$

$$
l(\theta) = \ln L(\theta) = -\frac{n}{2}\ln(2\pi) - \frac{n}{2}\ln(\sigma^2) - \frac{1}{2\sigma^2} \sum (x_i - \mu)^2
$$

Taking partial derivatives with respect to  $\mu$  and  $\sigma^2$ , respectively

1.  $\frac{\partial}{\partial \mu}l(\theta) = -\frac{1}{2\sigma^2}\sum 2(x_i - \mu)(-1)$ 2.  $\frac{\partial}{\partial \sigma^2} l(\theta) = -\frac{n}{2\sigma^2} + \frac{1}{2(\sigma^2)}$  $\frac{1}{2(\sigma^2)^2} \sum_{i} (x_i - \mu)^2$ 

Setting both equations to 0 and solving for  $\hat{\mu}$  and  $\hat{\sigma}^2$ ,

$$
\sum (x_i - \hat{\mu}) = 0 \Rightarrow \sum x_i = n\hat{\mu} \Rightarrow \hat{\mu} = \overline{x}
$$

$$
\frac{n}{\hat{\sigma}^2} = \frac{1}{(\hat{\sigma}^2)^2} \sum (x_i - \overline{x})^2 \Rightarrow \hat{\sigma}^2 = \frac{\sum (x_i - \overline{x})^2}{n}
$$

so the MLE is

$$
\hat{\theta} = \begin{bmatrix} \hat{\theta_1} \\ \hat{\theta_2} \end{bmatrix} = \begin{bmatrix} \hat{\mu} \\ \hat{\sigma}^2 \end{bmatrix} = \begin{bmatrix} \overline{x} \\ \frac{\sum (x_i - \overline{x})^2}{n} \end{bmatrix} = \begin{bmatrix} 53.91667 \\ 97.25139 \end{bmatrix}
$$

```
> # CALCULATIONS IN R
> sulfurdioxide<-c(33.4,38.6,41.7,43.9,44.4,45.3,46.1,47.6,50.0,52.4,52.7,
  53.9,54.3,55.1,56.4,56.5,60.7,61.8,62.2,63.4,65.5,66.6,70.0,71.5)
> mean(sulfurdioxide)
[1] 53.91667
> (1/24)*sum((sulfurdioxide-53.91667)^2)
[1] 97.25139
```
Comments:

• MLE of  $\sigma^2$  is not unbiased.

• If we let  $\theta_2 = \sigma$  instead of  $\theta_2 = \sigma^2$ , we can show that ...

MLE of 
$$
\hat{\sigma} = \sqrt{\frac{\sum (x_i - \overline{x})^2}{n}}
$$

so that the MLE of  $\sigma^2 = |$ MLE of  $\sigma |^2$ .

This is a general property of the MLE, i.e.

MLE of 
$$
g(\theta) = g(\text{MLE of }\theta)
$$

This is useful when we want to estimate functions of simple parameters.

**Example 1** Exponential( $\theta$ ): Given the data from Example 4.1.1 (operating hours before failure of air-conditioning units), estimate the

1. probability that operating hours exceeds 300

Solution:  $P(X > 300) = \int_{300}^{\infty}$ 1  $\frac{1}{\theta}e^{-x/\theta} dx = e^{-300/\theta}$ . Since  $\hat{\theta}_{MLE} = \overline{x} = 163.5385$ , the MLE of  $e^{-300/\theta}$  is  $e^{-300/163.5385} = 0.1597$ .

2. 90th percentile of operating hours, i.e. find q such that  $F(q) = .90$ . Solution: .90 =  $\int_0^q$ 1  $\frac{1}{\theta}e^{-x/\theta}$  dx = 1 –  $e^{-q/\theta}$  implies that  $q = -\theta \ln(1 - .90)$ . The MLE is  $-163.5385 \ln(1 - 0.90) = 376.56$  hours.

**Example 2** Normal $(\mu, \sigma^2)$ : Given the sulfur dioxide data from Example 4.1.3, estimate the

1. percentage of times that sulfur dioxide concentration is less than 50.0

Solution: 
$$
F(50.0) = \Phi\left(\frac{50-\mu}{\sqrt{\sigma^2}}\right)
$$
. The MLE is  $\Phi\left(\frac{50-\hat{\mu}}{\sqrt{\hat{\sigma}^2}}\right) = \Phi\left(\frac{50-53.91667}{\sqrt{97.25139}}\right) = 0.3456$ 

2. 90th percentile of sulfur dioxide concentrations Solution:  $q_{.90} = F^{-1}(.90) = \mu + 1.2815\sqrt{\sigma^2}$ , so the MLE is  $53.916 + 1.28\sqrt{97.25} = 66.55$ .

## 5 Estimating a density (nonparametric estimates vs MLE)

Case 1: Discrete  $p(x)$ 

**Example 4.1.6** Poisson( $\lambda$ ): For  $j = 1, 2, 3, 4, 5, 6$ 

$$
\hat{p}(j)
$$
 = proportion of sample equal to  $j = \frac{\#\{x_i = j\}}{n} = \frac{\sum \mathbf{I}(x_i = j)}{n}$ 

where  $I(E) = \begin{cases} 1, & \text{if } E \text{ occurs} \\ 0, & \text{otherwise} \end{cases}$ 0, otherwise

For example,  $p(3) = 5/30 = .167$ . Note that the MLE is  $e^{-\hat{\lambda}} \hat{\lambda}^3/3!$  where  $\hat{\lambda} = \overline{x}$ .

Case 2: Continuous  $f(x)$ .

$$
P[x - h < X < x + h] = \int_{x - h}^{x + h} f(t)dt
$$
\n
$$
= 2hf(\epsilon) \text{ for some } \epsilon \text{ in the interval } [x - h, x + h]
$$
\n
$$
\doteq 2hf(x)
$$

Therefore

$$
\hat{f}(x) = \frac{\hat{P}(x - h < X < x + h)}{2h} = \frac{\#\{x - h < x_i < x + h\}}{n2h}
$$
\n
$$
= \frac{1}{n2h} \sum_{i=1}^{n} \mathbf{I}(x - h \le x_i \le x + h)
$$

Comments:

- 1. This is a kernel density estimator (KDE) using a rectangular kernel
- 2. May be generalized to nonrectangular 'smoother' kernels
- 3. 2h is called the bandwidth. There is a lot of research on optimal choice of bandwidth.

## Example 4.1.7

```
> density(sulfurdioxide)
Call:
density.default(x =sulfurdioxide)
Data: sulfurdioxide (24 obs.); Bandwidth 'bw' = 4.802
      x y
Min. : 19.00 Min. : 3.977e-05
1st Qu.:35.72 1st Qu.:2.325e-03
Median :52.45 Median :1.325e-02
Mean :52.45 Mean :1.493e-02
3rd Qu.:69.18 3rd Qu.:2.742e-02
Max. : 85.90 Max. : 3.331e-02
> a<-density(sulfurdioxide)
> head(cbind(a$x,a$y))
        [ , 1] [ , 2][1,] 18.99507 3.976838e-05
[2,] 19.12601 4.316185e-05
[3,] 19.25695 4.684999e-05
[4,] 19.38789 5.071897e-05
[5,] 19.51883 5.497508e-05
```

```
[6,] 19.64977 5.951386e-05
> tail(cbind(a$x,a$y))
          [ ,1] [ ,2][507,] 85.25023 8.337117e-05
[508,] 85.38117 7.681850e-05
[509,] 85.51211 7.069109e-05
[510,] 85.64305 6.514269e-05
[511,] 85.77399 5.986374e-05
[512,] 85.90493 5.502299e-05
```

```
> hist(sulfurdioxide,xlim=c(20,80))
```
> plot(density(sulfurdioxide),xlim=c(20,80))

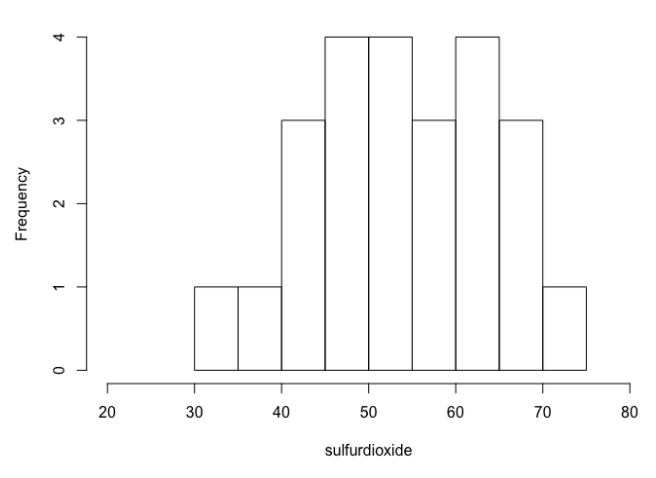

Histogram of sulfurdioxide

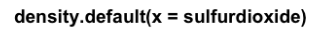

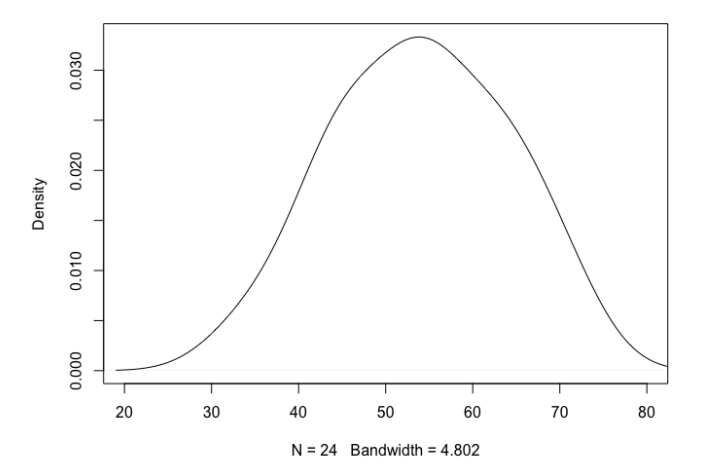